#### <span id="page-0-0"></span>Runtime comparison between Chapel and Fortran

Willian. C. Lesinhovski<sup>1</sup> Nelson. L. Dias<sup>1</sup> Livia. S. Freire<sup>2</sup> Anna. C. F. S. de Jesus<sup>2</sup>

> $1$ Department of Environmental Engineering Federal University of Paraná

 $^2\!$ Instituto de Ciências Matemáticas e de Computação University of S˜ao Paulo

June 2023

 $QQ$ 

 $A \cup B \cup A \cup B \cup A \cup B \cup A \cup B$ 

## Objective

Compare the performance of Chapel and Fortran on a single core when running some classic algorithms in numerical analysis.

- Matrix vector multiplication;
- Lax-Friedrichs method for kinematic wave equation;
- SOR method for Poisson equation.

 $\Omega$ 

メロト メタト メミトメ

## Objective

Compare the performance of Chapel and Fortran on a single core when running some classic algorithms in numerical analysis.

- Matrix vector multiplication;
- Lax-Friedrichs method for kinematic wave equation;
- SOR method for Poisson equation.

#### Motivation

Develop a code in Chapel for fluid mechanic simulations.

 $\Omega$ 

メロト メタト メミト メモ

## Matrix vector multiplication

Let x, y be real vectors of size  $n \in \mathbb{N}$  and A a real matrix of size  $n \times n$  with elements  $a_{ij}$ . The product  $y = Ax$  is defined by

$$
y_i = \sum_{j=1}^n a_{ij} x_j, \ i \in \{1, \dots, n\}.
$$
 (1)

On the other hand,  $y = x^T A$  is defined as

$$
y_i = \sum_{j=1}^n x_j a_{ji}, \ i \in \{1, \dots, n\},\tag{2}
$$

- $y = Ax$  is more efficient in programming languages that store arrays considering row-major order (Chapel).
- $y = x<sup>T</sup>A$  is more efficient in programming languages that use column-major order (Fortran).

The runtime of the Ax product can be improved using low-level routines and advanced matrix multiplication algorithms.

 $2Q$ 

Chapel  $(y = Ax)$ 

```
for i in 1 \ldots n do {
   var sum = 0.0;
   for j in 1 \ldots n do {
       sum += A[i, i] * x[i];}
   v[i] = sum;}
```

```
Fortran (y = x^T A)do i = 1, nsum = 0.0do i = 1, nsum = sum+x(j)*A(j,i)end do
  y(i) = sumend do
```
Low level functions for  $y = Ax$ 

- gemy (Chapel)
- matmul (Fortran)

 $2Q$ 

K ロンス (御) > ス출 > ス출 > 1 출

- A is a real  $n \times n$  matrix with  $n = 10000$ ;
- $\bullet$  A and x were filled with random values.

 $299$ 

- A is a real  $n \times n$  matrix with  $n = 10000$ ;
- A and x were filled with random values.

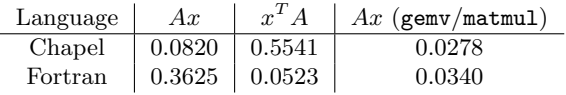

Table: Runtime of matrix vector multiplication.

 $2Q$ 

## Kinematic wave equation

$$
\frac{\partial}{\partial t}u(x,t) + c\frac{\partial}{\partial x}u(x,t) = 0,
$$

with domain  $x \in [0, 10]$ ,  $t \in [0, 1]$ .

The grid  $(x_i, t_n)$  is defined by

- $x_i = i\Delta x$  where  $i \in \{0, 1, \ldots N_x\}$  with  $\Delta x = 10/N_x$ ;
- $t_n = n\Delta t$  where  $n \in \{0, 1, \ldots N_t\}$  with  $\Delta t = 1/N_t$ .

The approximate solution  $u_i^n \approx u(i\Delta x, n\Delta t)$  is calculated using the relation:

$$
u_i^{n+1} = \frac{1}{2} \left[ u_{i+1}^n + u_{i-1}^n - \sigma(u_{i+1}^n - u_{i-1}^n) \right],
$$

where

$$
\sigma = \frac{c\Delta t}{\Delta x}.
$$

つへへ

#### Chapel

```
var nold = 0;
var nnew = 1;
for n in 1.. Nt do {
     for i in 1..Nx-1 do {
          u \lceil nnew, i \rceil = 0.5 * ((u \lceil nold, i+1 \rceil + u \lceil nold, i-1 \rceil) -\text{cour} * (\text{u} \mid \text{hold}, \text{i} + 1] - \text{u} \mid \text{hold}, \text{i} - 1));
     }
     u \, [\text{nnew}, 0] = 0.0;u \mid \text{new}, Nx \mid = 0.0;nnew \leq > nold;}
```
#### Fortran

```
n \text{ old } = 0nnnew = 1do n = 1, Ntdo j = 1, Nx-1u(i, nnew) = 0.5*(u(i+1, nold) + u(i-1, nold)) - \&\text{cour} * (\text{u} (\text{j} + 1, \text{nold}) - \text{u} (\text{j} - 1, \text{nold})))end do
    u(0, nnew) = 0.0u(Nx, nnew) = 0.0nk = nnew
    nnew = noldn \circ \mathrm{Id} = \mathrm{nk}end do
```
### Boundary conditions

$$
u(x, 0) = \begin{cases} 2x(1-x), & \text{if } 0 \le x \le 1, \\ 0, & \text{if } 1 < x \le 10, \end{cases}
$$
  

$$
u(0, t) = u(10, t) = 0, \ 0 \le t \le 1.
$$

Parameters:  $N_x = 20000$ ,  $N_t = 10000$  and  $c = 2$ .

 $299$ 

## Boundary conditions

$$
u(x, 0) = \begin{cases} 2x(1-x), & \text{if } 0 \le x \le 1, \\ 0, & \text{if } 1 < x \le 10, \end{cases}
$$
  

$$
u(0, t) = u(10, t) = 0, \ 0 \le t \le 1.
$$

Parameters:  $N_x = 20000$ ,  $N_t = 10000$  and  $c = 2$ .

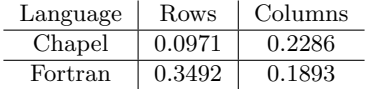

Table: Runtime of Lax method in Chapel

 $299$ 

**K ロ ▶ ( 御 ▶ ( 君 ▶ ( 君 )** 

## Poisson equation

$$
\left(\frac{\partial^2 u}{\partial x^2} + \frac{\partial^2 u}{\partial y^2}\right) = f,
$$

with domain  $D = [0, 1] \times [0, 1]$ .

The grid  $(x_i, y_j)$  is defined by  $x_i = i\Delta l$  and  $y_j = j\Delta l$  where  $i, j \in \{0, 1, \ldots N\}$  with  $\Delta l = 1/N.$ 

Considering a central finite difference scheme for the second order derivatives and applying the SOR method with parameter  $\omega$  we have the following iterative algorithm to solve the Poisson equation

$$
\left\{\begin{array}{l} \delta u_{i,j}^k=\omega\left((u_{i+1,j}^k+u_{i-1,j}^{k+1}+u_{i,j+1}^k+u_{i,j-1}^{k+1}-\Delta l^2f_{i,j})/4-u_{i,j}^k\right),\\ u_{i,j}^{k+1}=u_{i,j}^k+\delta u_{i,j}^k. \end{array}\right.
$$

The stopping criteria is:

$$
\frac{1}{(N-1)^2} \sum_{i,j=1}^{N-1} |\delta u_{i,j}^k| < \epsilon.
$$

 $\Omega$ 

#### Chapel

```
var err = 2.0* epsilon;
var k = 0:
while err \geq e epsilon do {
   err = 0.0 :
   for i in 1 \cdot N-1 do {
       for i in 1 \ldots N-1 do {
          var um = (u[i+1, i]+u[i-1, i]+u[i, i-1]+u[i, j+1]-h2*f[i, j])/4.0;var du = omega * (um - u [i, j ]);
          u[i, j] += du;err += abs ( du );
       }
   }
   k += 1;
   err /= N2;
}
```
#### Fortran

```
error = 2*epsk = 0do while (error >= eps)
   error = 0.0do j = 1, N-1do i = 1, N-1um = (u(i+1,j)+u(i-1,j)+u(i,j-1)+&u(i, j+1)-h2*f(i, j)) / 4.0
         du = \text{omega}*(um - u(i,j))u(i, j) = u(i, j) + duerror = error + abs(du)end do
   end do
   k = k+1error = error / N2end do
```
## Results for SOR method

#### Source term

$$
f(x, y) = -(\pi^{2})(x^{2} + y^{2})\sin(\pi xy).
$$

Boundary conditions

$$
\begin{cases}\n u(x,1) = \sin(\pi x), \\
 u(1,y) = \sin(\pi y), \\
 u(x,0) = u(0,y) = 0.\n\end{cases}
$$

Parameters:  $N = 512$ ,  $\omega = 1.95$  and  $\epsilon = 10^{-8}$ . Initial guess in the internal points:  $u_{i,j}^0 = 0$ .

 $2Q$ 

## Source term

$$
f(x, y) = -(\pi^{2})(x^{2} + y^{2})\sin(\pi xy).
$$

Boundary conditions

$$
\begin{cases}\n u(x,1) = \sin(\pi x), \\
 u(1,y) = \sin(\pi y), \\
 u(x,0) = u(0,y) = 0.\n\end{cases}
$$

Parameters:  $N = 512$ ,  $\omega = 1.95$  and  $\epsilon = 10^{-8}$ . Initial guess in the internal points:  $u_{i,j}^0 = 0$ .

| Language | Runtime | <b>Iterations</b> |
|----------|---------|-------------------|
| Chapel   | 7.4721  | 7507              |
| Fortran  | 8.3910  | 7507              |

Table: Runtime of SOR method

重

 $2Q$ 

# Conclusions

- The codes in Chapel are very similar to those in Fortran allowing a direct comparison of performance between the two languages.
- Chapel can be somewhat faster than Fortran in a single core.
- We decided to use Chapel for the implementation of our fluid mechanics model due to its competitive performance compared to Fortran.
- Our target programs will require parallel processing which is much easier to do in Chapel than in Fortran.
- Chapel has some interesting features and advantages over Fortran.
	- $\triangleright$  Swapping values between two variables in Chapel is done with one line of code using the command  $\leq$   $\geq$ , on the other hand in Fortran three lines of code and an auxiliary variable are required.
	- $\blacktriangleright$  In Chapel is not necessary to declare the loop variables.

 $QQ$ 

# <span id="page-16-0"></span>Thank you for your attention!

 $299$